本文讲述python打印时间戳以及python打印当前时间对应的知识点,致力于为用 户带来全面可靠的币圈资讯,希望对你有所帮助!

python' 获得某一天的时间的方法: 1。输入&quot导入时间&quot。 这个&quotprinttime.time()"命令获取时间戳;2.使用&quottime.strftim e()"将时间戳格式化为标准格式,以获得某一天的时间。

什么是Python&#039获取日期的方法是什么?获取当前时间戳

importtime

printtime.time()

将时间戳格式化为标准格式

 $\ddot{\phantom{a}}$ 

1打印时间。strftime('%y.%m.%d&#039,时间。当地时间(时间。时间() ))

获取30天前的时间(通过加减秒获取现在或未来的时间点)

打印时间。strftime('%y.%m.%d&#039,时间。当地时间(时间。时间()-2592000))

详解:

取得时间相关的信息的话要使用python时间模块,python时间模块有很多非常有 用的函数。可以去官方的

文档了解一下。如果你想得到当前时间,你应该得到当前时间的时间戳。时间戳好 像是从1970年到现在的时间间隔。

您可以尝试以下几种方式获取当前时间的时间戳:

importtime

printtime.time()

Python如何获取日期?输出结果是:

1357723206.31

。

但这是一串数字,不是我们想要的结果。我们可以使用时间模块的格式时间方法来 处理它:

time.localtime(时间。time())

使用时间。localtime()方法将时间戳格式化为本地时间。

什么是Python&#039获取日期的方法是什么??输出的结果是:

时间。struct time(TM\_year=2010, tm\_mon=7, tm\_mday=19, tm\_hour=22 , tm\_min=33, tm\_sec=39, tm\_wday=0, tm\_yday=200, tm\_isdst=0)

现在看起来更有希望按照我们想要的格式进行格式化。

time.strftime('%Y-%m-%d'time.localtime(time.time()))

最后,我们用time.strftime()的方法把刚才的一堆信息格式化成我们想要的。现在 结果是:

2020-07-14

 $\ddot{\phantom{a}}$ 

。

python获取日期的方法有哪些?输出日期和时间:

时间。strftime('%Y-%M-%d%H:%M:%S'time.localtime(time. time()))

time.strftime中有很多参数,可以让你更自由的输出自己想要的东西:

下面是time的参数。strftime:

strftime(format[, tuple])-string

根据指定的格式化字符串

输出指定的struct\_time(默认为当前时间)。

那'都是为了《python获取日期的方法是什么?这个方法才是你需要的》 。Python是一种动态解释的强类型语言:变量类型不't需要在写的时候定 义, 变量类型在运行时强制固定。如果你想了解更多关于python的知识, 你可以点 击这个网站上的其他文章来学习。

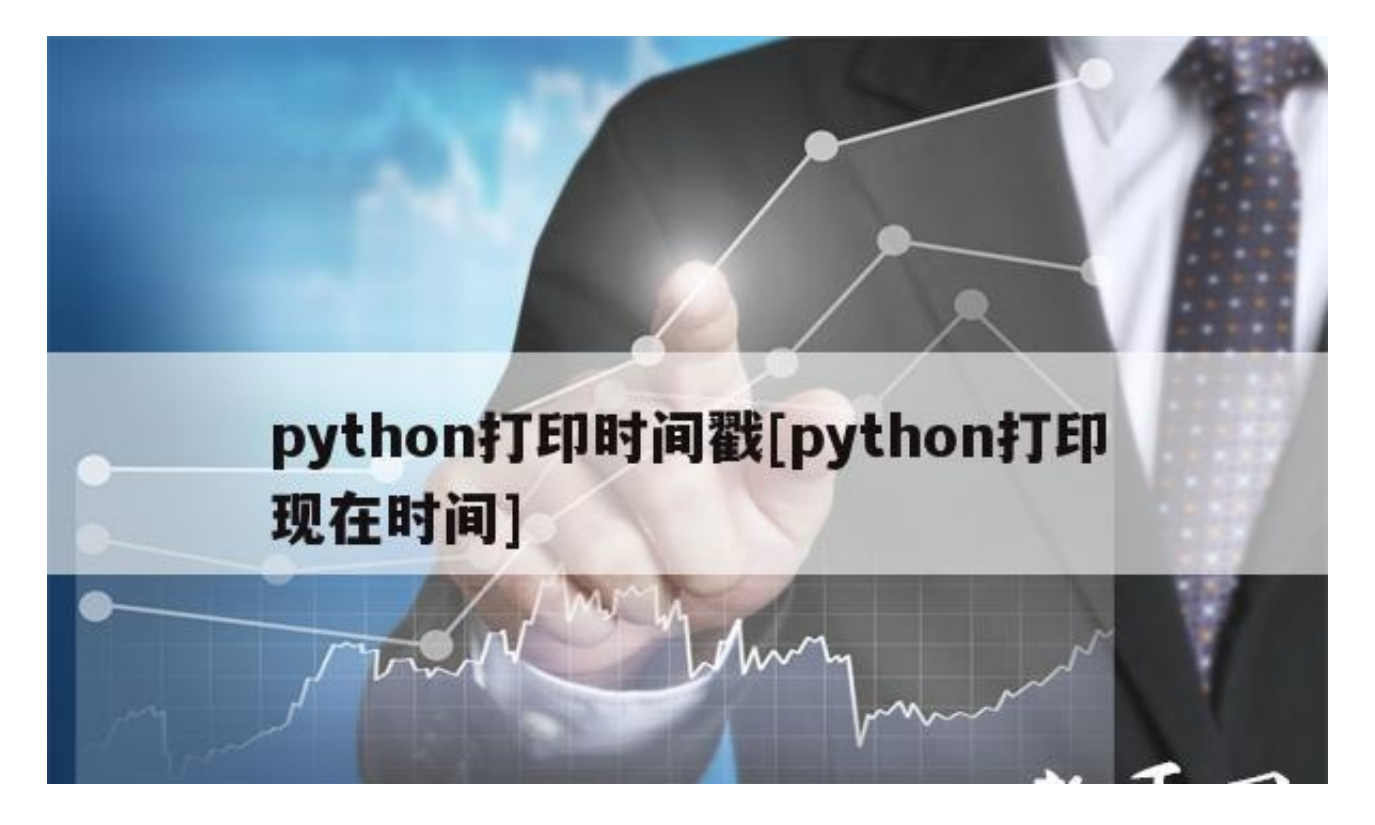

可以尝试以下方法获取当前时间的时间戳:

导入

时间

打印

时间。时间()

1357723206.31

但这是一串数字,不是我们想要的结果。我们可以用时间模块格式化时间的方法来 处理:

time.localtime(时间。time())

使用时间。localtime()方法将时间戳格式化为本地时间。

的输出结果是:

时间。struct time(TM\_year=2010,

tm mon=7,

tm  $mday=19$ ,

tm\_hour=22,

tm\_min=33 $,$ 

tm  $sec=39$ ,

tm  $wday=0$ ,

tm  $yday=200$ ,

TM\_isdst=0]

现在看起来更有希望将其格式化为我们想要的时间。

time.strftime('%Y-%m-%d'time.localtime(time.time()))

最后,我们用time.strftime()的方法把刚才的一堆信息格式化成我们想要的。现在 结果是:

2013-01-09

输出日期时间:

```
时间。strftime(' %Y-%M-%d
```
%H:%M:%S' 时间。当地时间(时间。time()))

时间。strftime里面有很多参数,让你更自由的输出自己想要的东西:

下面是time的参数strftime:

strftime(format[,

tuple])

 $\sqrt{ }$ 

。

string

```
输出指定的struct_time(默认为当前时间),Python中的时间和日期格式化符号为
%y
```
根据指定的格式化字符串。

两位数年份表示(00-99)

%y

四位数年份表示(000-9999)

%m

一个月中的

天(0-31)

%h

小时(24小时制)(0-23)

%I

11

分钟(00=59)

 $%S$ 

秒(00-59)

%A

本地简化周名

本地简化月份名称

%B

本地完整月份名称

%c

本地对应日期表示和时间表示

%p

当地相当于上午或下午

%U

星期日是一周的开始。,星期日是一周的开始

%W

一年中的周数(00-53)星期一是一周的开始

 $%x$ 

本地对应日期

 $\ddot{\phantom{0}}$ 

 $%Z$ 

当前时区名称

%

%no.本身

dt不能是字符串。使用日期时间格式

是正确的。

timetuple()是时间偏移量,其中hours=8表示加8小时

\*1000000000time是一个浮点数,用来将这个数转换成整数

。

导入时间

tamp=时间。时间()

戳是带小数的时间戳

可以加上int

int(time.time())

返回的是13位时间戳

即先获取当前时间戳,然后按照格式输出时间。

用法如下: 1。打开终端; 2.输入python3.输入importtime。4.输入: time.localti me([可以放时间戳]),5。发现输出了struct\_time结构,6。Input:time.localtime( )。tm\_小时,7。获取当前小时值。

提取时间的正则表达式主要介绍Python&#039使用re模块定期提取字符串中括号 内的内容。

以上是边肖' python打印时间戳和python打印当前时间的摘要。更多关于 python打印时间的信息,可以关注我们,在网站首页搜索你想了解的内容!